## SAP ABAP table OBJ\_NFIELD {Direct input: fields per object not to be copied}

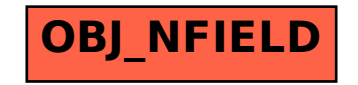